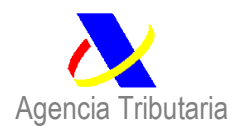

**NOTA INFORMATIVA NI GA 03/2015, DE 11 DE MAYO, RELATIVA A LA MEJORA DEL INTERCAMBIO DE INFORMACIÓN ENTRE ADUANAS Y LOS DIFERENTES ORGANISMOS QUE PARTICIPAN EN LOS CONTROLES EN FRONTERA: NUEVO SERVICIO WEB CON LA SG DE INSPECCIÓN, CERTIFICACIÓN Y ASISTENCIA TÉCNICA DE COMERCIO EXTERIOR - SOIVRE.**

## **NUEVO SERVICIO WEB CON LA SUBDIRECCIÓN GENERAL DE INSPECCIÓN, CERTIFICACIÓN Y ASISTENCIA TÉCNICA DE COMERCIO EXTERIOR - SOIVRE**

Dentro de los procesos de mejora de los controles relacionados con los intercambios de información con los diferentes Servicios de Inspección en Frontera se va a implantar un nuevo **SERVICIO WEB** con la Subdirección General de Inspección, Certificación y Asistencia Técnica de Comercio Exterior – SOIVRE, para el envió de los datos de las autorizaciones emitidas por la aplicación de los controles de:

#### **CALIDAD COMERCIAL** establecidos por:

- **ORDEN PRE/3026/2003**, de 30 de octubre, por la que se dictan normas de inspección y control para las Direcciones Regionales y Territoriales de Comercio.
- **Orden ECC/2257/2013**, de 26 de noviembre, por la que se modifica el anexo de la Orden PRE/3026/2003.

**CONTROL DE SEGURIDAD**, establecido por:

- **RD 330/2008**, de 29 de febrero, por el que se adoptan medidas de control a la importación de determinados productos respecto a las normas aplicables en materia de seguridad de los productos (BOE 62 de 12-3-2008) y
- **Orden PRE/735/2010** de 17 de marzo (BOE 74 de 26-3-2010).

#### **CONTROL ACTUAL**

En la actualidad una vez que el sistema de análisis de riesgos, a través de los filtros correspondientes detecta que es necesaria la presentación de un certificado CALIDAD COMERCIAL o SEGURIDAD manda el DUA a circuito naranja 100 % para que se proceda a la comprobación manual de la existencia del certificado correspondiente y la verificación manual de las concordancias de las casillas del certificado con las declaradas en el DUA. En estos dos

*NOTA INFORMATIVA NI GA 03/2015 de 11 de mayo, relativa a la mejora del intercambio de información entre Aduanas y los diferentes organismos que participan en los controles den frontera: nuevo servicio web con la SG de*  **Inspección, Certificación y Asistencia Técnica de Comercio Exterior - SOIVRE** 

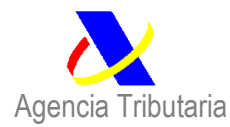

controles tenemos la posibilidad de utilizar el NRC de tal manera que nos permitía realizar una comprobación automática.

El control de CALIDAD COMERCIAL lleva aparejado la presentación de un certificado emitido por el SOIVRE que tiene que ser declarado en la casilla 44 del DUA con el código **N003** tanto en la Importación como en la Exportación. Para el control de SEGURIDAD el código de documento que le corresponde, en este caso solo para las importaciones, es el **1310**.

#### **TARIC**

La comprobación de las partidas que necesitan el correspondiente certificado de CALIDAD COMERCIAL - N003 o de SEGURIDAD - 1310 no sufre ninguna variación sobre el sistema actual y se realiza contra las medidas TARIC:

**SOVIM** Inspección SOIVRE a la importación. **SOVEX**Inspección SOIVRE a la exportación. **COMER** DOCUMENTO DE CONTROL COMERCIO SEGURIDAD DE LOS PRODUCTOS. REAL DECRETO 330/2008 (B.O.E. 62 de 12-03-2008).

El sistema que se va a implantar también prevé la posibilidad de recibir los datos relativos a los controles sobre los productos ECOLÓGICOS con el código asociado **C644** y el control sobre las restricciones establecidas para determinados aparatos eléctricos y electrónicos (RD 219/2013) con el código asociado **1310**. En estos dos casos no está previsto recibir información relacionada a corto plazo. En su momento también se crearán las correspondientes medidas en TARIC para recoger la relación de productos afectados por estos nuevos controles.

# **DECLARACIÓN EN EL DUA**

En los casos en que sea necesario declarar el certificado CALIDAD COMERCIAL – N003 o SEGURIDAD – 1310, según la información proporcionada por las medidas TARIC, el Importador o Exportador lo tendrá que realizar en la casilla 44 del DUA.

En el apartado TIPO se indicará el código N003 o 1310.

En el apartado de IDENTIFICACIÓN se indicará el código que tiene asignado el certificado.

*NOTA INFORMATIVA NI GA 03/2015 de 11 de mayo, relativa a la mejora del intercambio de información entre Aduanas y los diferentes organismos que participan en los controles den frontera: nuevo servicio web con la SG de*  **Inspección, Certificación y Asistencia Técnica de Comercio Exterior - SOIVRE** 

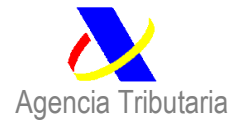

Este código tiene el siguiente formato PP+F+CC+CP+NNNNN+AA+XX donde:

- PP: País Emisor. ["ES"]
- F: Flujo. [I/E/R] (Importa/Exporta/ Reexporta)
- CC: Código Comex.
- CP: Código P.I.F.
- NNNNN: Nº secuencial
- AA: Año
- XX: Número de línea del certificado

Ejemplos:

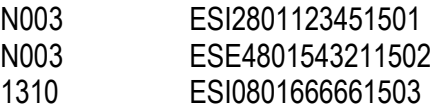

Para el caso de más un certificado SOIVRE en la partida del DUA se tiene que declarar la unidad de medida y la cantidad: en este caso KN y la cantidad numérico de 12 enteros y 3 decimales sin coma y relleno con ceros por la izda.

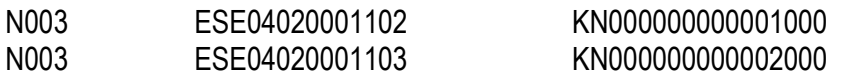

En el apartado de FECHA, se indicará la fecha de inicio de validez de certificado.

Ya no será necesaria la declaración del código NRC.

Un certificado puede ser utilizado en varias partidas diferentes de un mismo DUA o en diferentes DUAS.

Una vez se implante la nueva versión, a los certificados de las cas. 44 asociados a los códigos N003 y 1310 que empiecen por "ES" y tengan una longitud en total de 16 caracteres, se validará que existan en la base de datos de Aduanas: si no existieran se dará error y no se admitirá el dúa"

#### **IMPLANTACIÓN GENERAL**

El pleno funcionamiento de este nuevo SERVICIO WEB está previsto que se realice **a partir del 9 de junio de 2015 a las 15:30.** Una vez que el sistema esté plenamente funcionando, tiene que ser capaz de recibir la información de la Subdirección General de Inspección, Certificación, y Asistencia Técnica del Comercio Exterior - SOIVRE, guardar esta información para que pueda ser consultada por los funcionarios de Aduanas, detectar los casos a través de TARIC y FILTROS en que es necesario la presentación de un certificado de CALIDAD – N003 o

*NOTA INFORMATIVA NI GA 03/2015 de 11 de mayo, relativa a la mejora del intercambio de información entre Aduanas y los diferentes organismos que participan en los controles den frontera: nuevo servicio web con la SG de*  **Inspección, Certificación y Asistencia Técnica de Comercio Exterior – SOIVRE** 

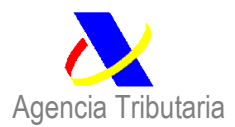

SEGURIDAD - 1310, validar la información recibida contra la presentada por el Importador en el DUA, datar automáticamente el saldo del certificado y actualizar la información en la consulta, cambiar el circuito inicialmente asignado para este control de naranja a verde y por ultimo comunicar al SOIVRE el datado correspondiente a ese certificado.

La remisión de las autorizaciones por el SOIVRE hacia la AEAT está prevista que se realice de manera inmediata, una vez que el certificado correspondiente ha sido autorizado.

### **DONDE PODEMOS CONSULTAR LOS DATOS DE LOS CERTIFICADOS RECIBIDOS DE COMERCIO**

Una vez que se ha recibido la información remitida por el SOIVRE puede ser consultada desde el menú de ADUANAS – GESTIÓN ADUANERA - Control de autorizaciones y OEA - Certificados de casilla 44 emitidos por Organismos Oficiales.

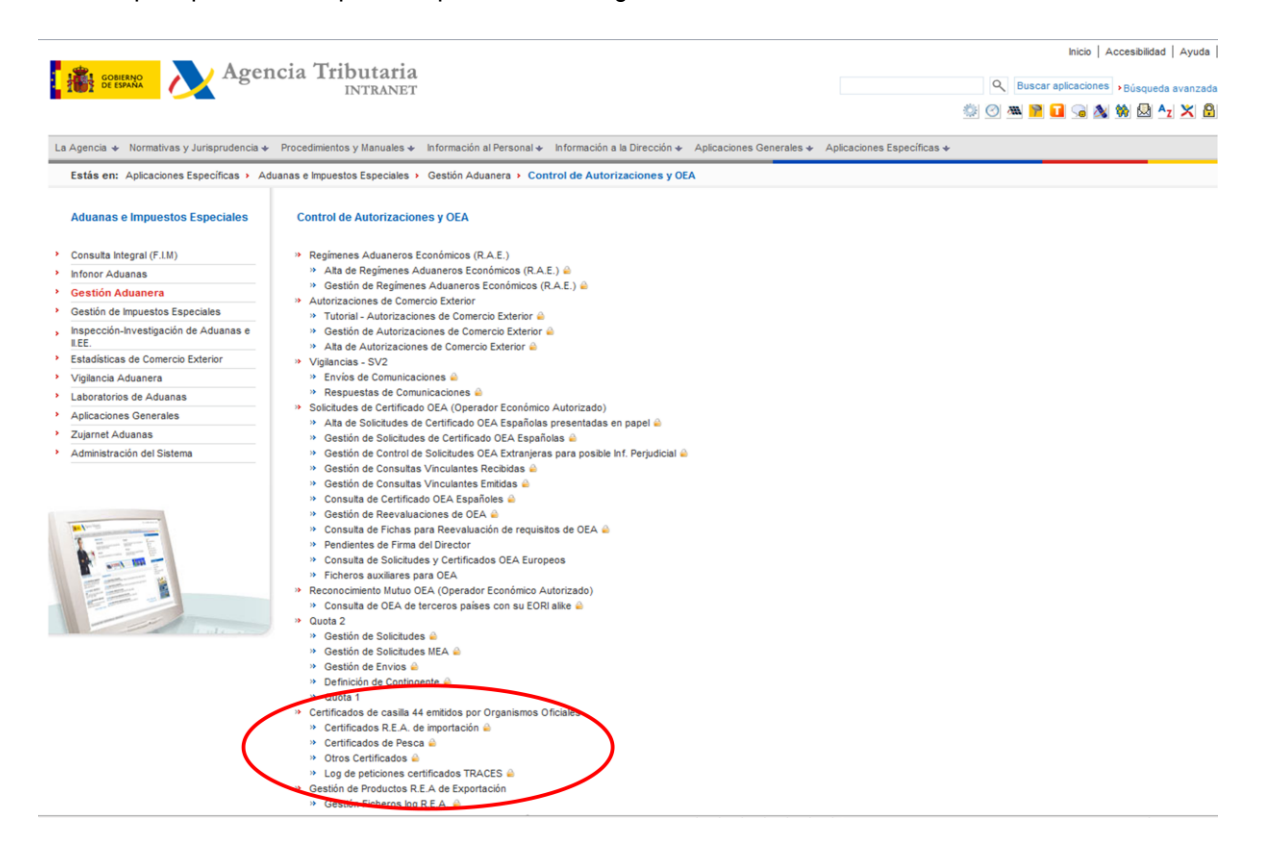

Tendrá que aparecer una pantalla parecida a la siguiente:

En la opción de **Otros certificados** tendríamos la siguiente información:

*NOTA INFORMATIVA NI GA 03/2015 de 11 de mayo, relativa a la mejora del intercambio de información entre Aduanas y los diferentes organismos que participan en los controles den frontera: nuevo servicio web con la SG de Inspección, Certificación y Asistencia Técnica de Comercio Exterior – SOIVRE* 

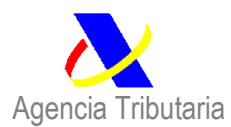

*Departamento de Aduanas e Impuestos Especiales*

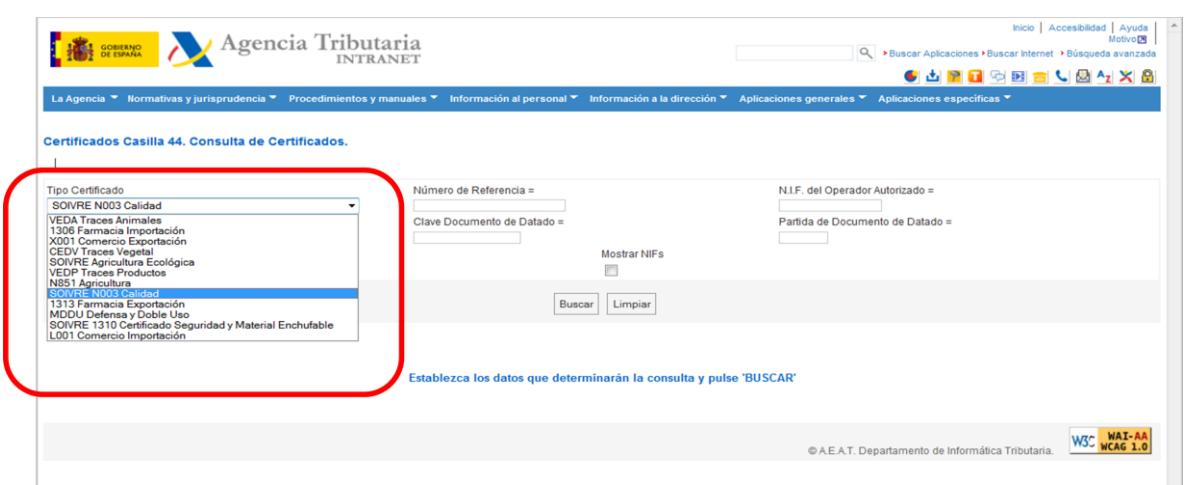

Desde aquí podemos seleccionar según el tipo de certificado la opción que nos interese, N003 para CALIDAD COMERCIAL o 1310 para CONTROL DE SEGURIDAD. Desde aquí podríamos ver toda la información que tenemos sobre estos dos tipos de documentos.

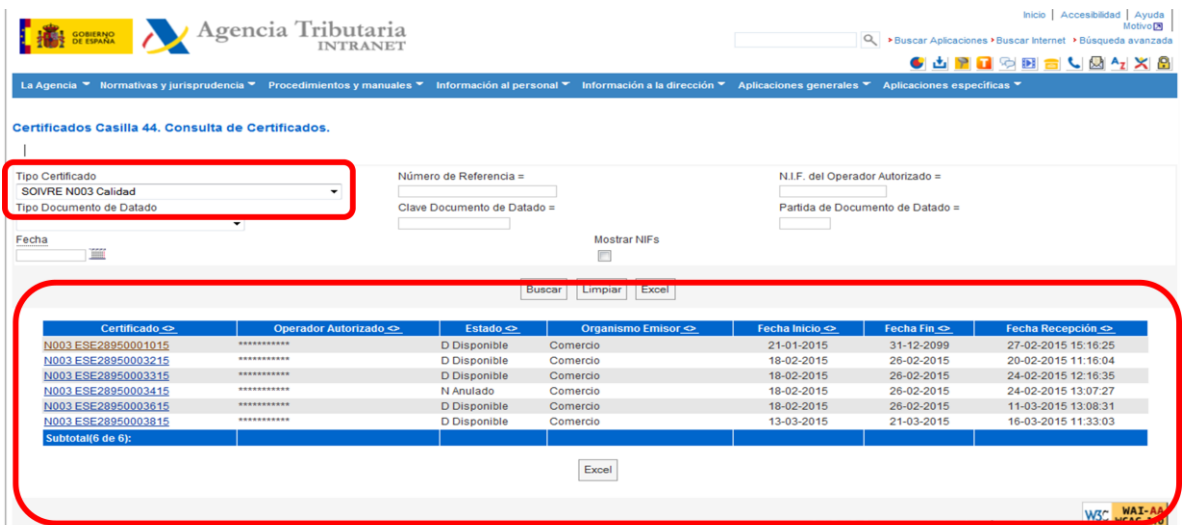

Una vez que tenemos el TIPO DE CERTIFICADO podemos afinar mas la selección indicando: el NÚMERO DE REFERENCIA (del certificado), el NIF DEL OPERADOR y la FECHA.

Cuando ya tenemos el certificado que buscamos podemos ver toda la información que tiene asociada, Por ejemplo tendríamos:

*NOTA INFORMATIVA NI GA 03/2015 de 11 de mayo, relativa a la mejora del intercambio de información entre Aduanas y los diferentes organismos que participan en los controles den frontera: nuevo servicio web con la SG de Inspección, Certificación y Asistencia Técnica de Comercio Exterior - SOIVRE* 

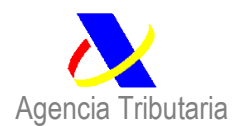

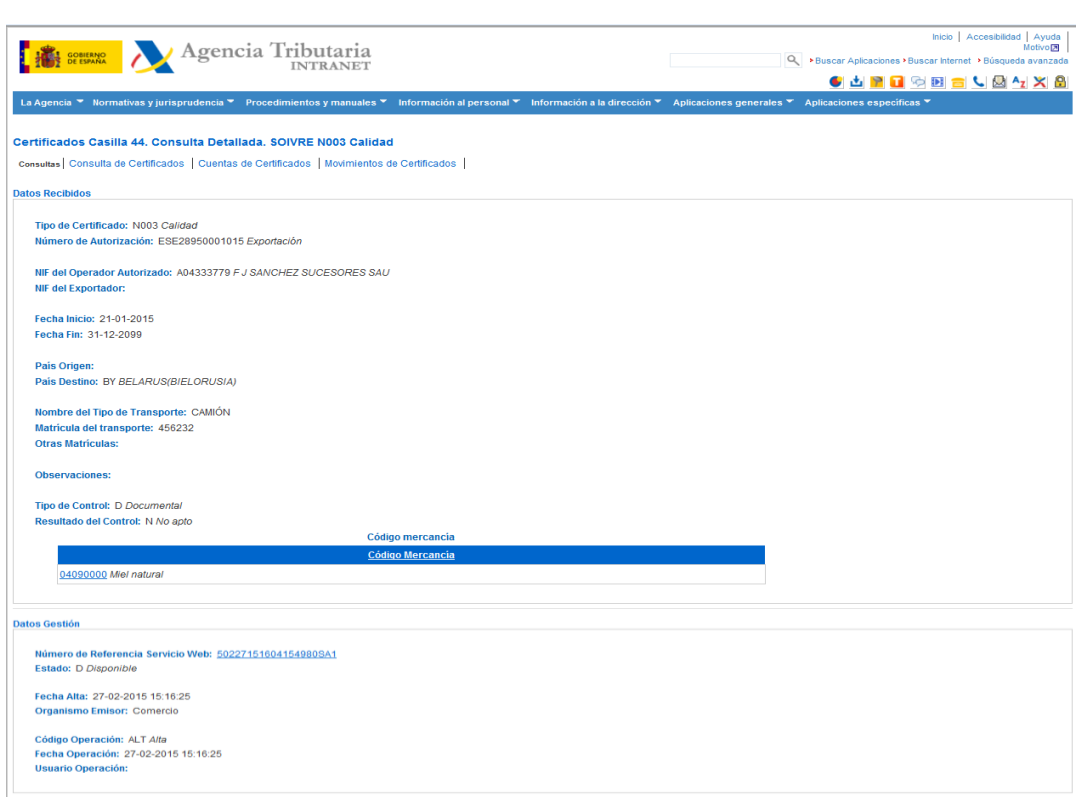

Una opción muy interesante de utilizar es la de MOVIMIENTOS DE CERTIFICADOS porque nos va a mostrar todos los datados que hemos realizado con el certificado seleccionado, pudiendo enlazar directamente con los DUAS.

# **DATADO AUTOMÁTICO**

El sistema procederá al datado automático de los documentos. Una vez agotado el saldo disponible del certificado no se podrá volver a utilizar.

El sistema comprobará antes de la ADMISIÓN del DUA que el saldo del certificado declarado en la casilla 44 es mayor o igual a la cantidad de mercancía que se pretende despachar.

El datado automático se realizará en el momento de la ADMISIÓN DE LA DECLARACIÓN DE IMPORTACIÓN O DE EXPORTACIÓN.

Se puede comprobar que el datado se ha producido correctamente cuanto queda identificado en la casilla 44 mediante un acceso directo al propio certificado declarado.

*NOTA INFORMATIVA NI GA 03/2015 de 11 de mayo, relativa a la mejora del intercambio de información entre Aduanas y los diferentes organismos que participan en los controles den frontera: nuevo servicio web con la SG de Inspección, Certificación y Asistencia Técnica de Comercio Exterior – SOIVRE* 

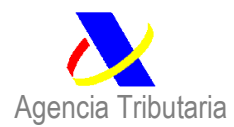

#### 44. Documentos, Certificados y Autorizaciones:

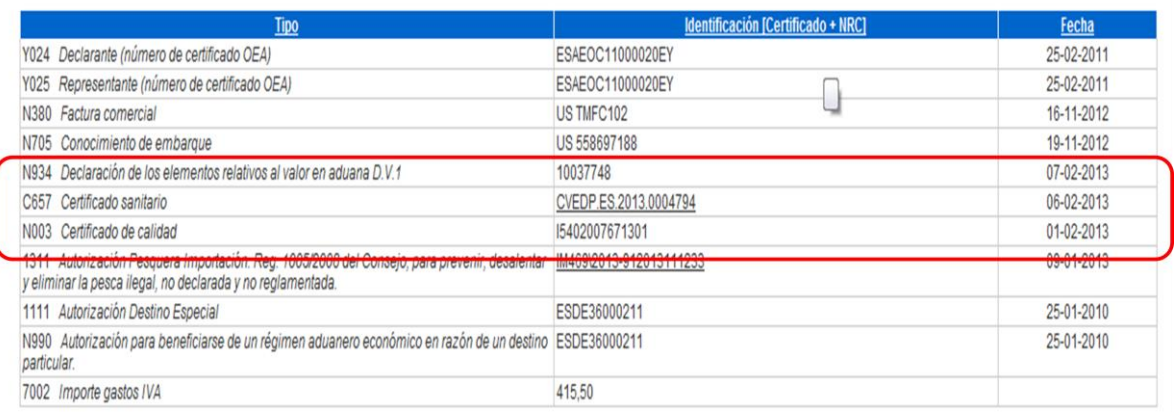

## **INTERVENCIÓN POR LAS ADUANAS.**

El sistema está diseñado para que en los casos en que sea declarado correctamente se cambie el circuito naranja previamente asignado al verde, de tal manera que no habrá ninguna intervención directa.

Ahora bien, en los casos en que no se declare correctamente el DUA no será admitido.

Si por motivos de conexión con Comercio u otros problemas, el operador no declarara el certificado, el DUA saldría NARANJA. En una acción posterior en la Aduana, y cuando el certificado esté en la base de datos de Aduanas, se modificará el DUA para hacer constar el certificado implicando su verificación y su datado.

#### **INCIDENCIAS**

Puesto que este nuevo sistema supone la intervención de varias Áreas de varios Departamentos, cualquier incidencia que se salga del proceso normal señalado en los apartados anteriores deberá ser comunicada, para que tengamos conocimiento de la misma y en la medida de lo posible poder subsanarla. Será conveniente que se mantengan estas notificaciones, al menos hasta finales de agosto 2015.

*NOTA INFORMATIVA NI GA 03/2015 de 11 de mayo, relativa a la mejora del intercambio de información entre Aduanas y los diferentes organismos que participan en los controles den frontera: nuevo servicio web con la SG de Inspección, Certificación y Asistencia Técnica de Comercio Exterior – SOIVRE* 

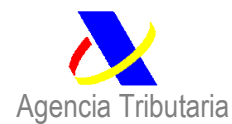

Las comunicaciones se realizaran a través de: [gestionaduanera@correo.aeat.es](mailto:gestionaduanera@correo.aeat.es)

Lo que se comunica para su conocimiento y difusión.

Madrid, 11 de mayo de 2015

La Subdirectora General de Gestión Aduanera

María Luisa González Andreu

*NOTA INFORMATIVA NI GA 03/2015 de 11 de mayo, relativa a la mejora del intercambio de información entre Aduanas y los diferentes organismos que participan en los controles den frontera: nuevo servicio web con la SG de Inspección, Certificación y Asistencia Técnica de Comercio Exterior - SOIVRE*